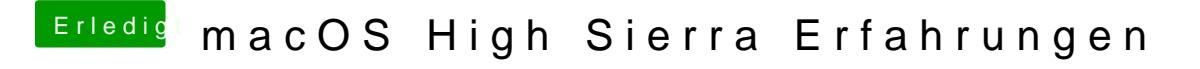

Beitrag von KayKun vom 8. Juni 2017, 16:11

[@Nio](https://www.hackintosh-forum.de/index.php/User/37034-Nio82/)8 heins läuft auser Nvidia da ich auf Webdriver warten muss